## **STANDAR PELAYANAN RUANG RAWAT INAP AIRLANGGA**

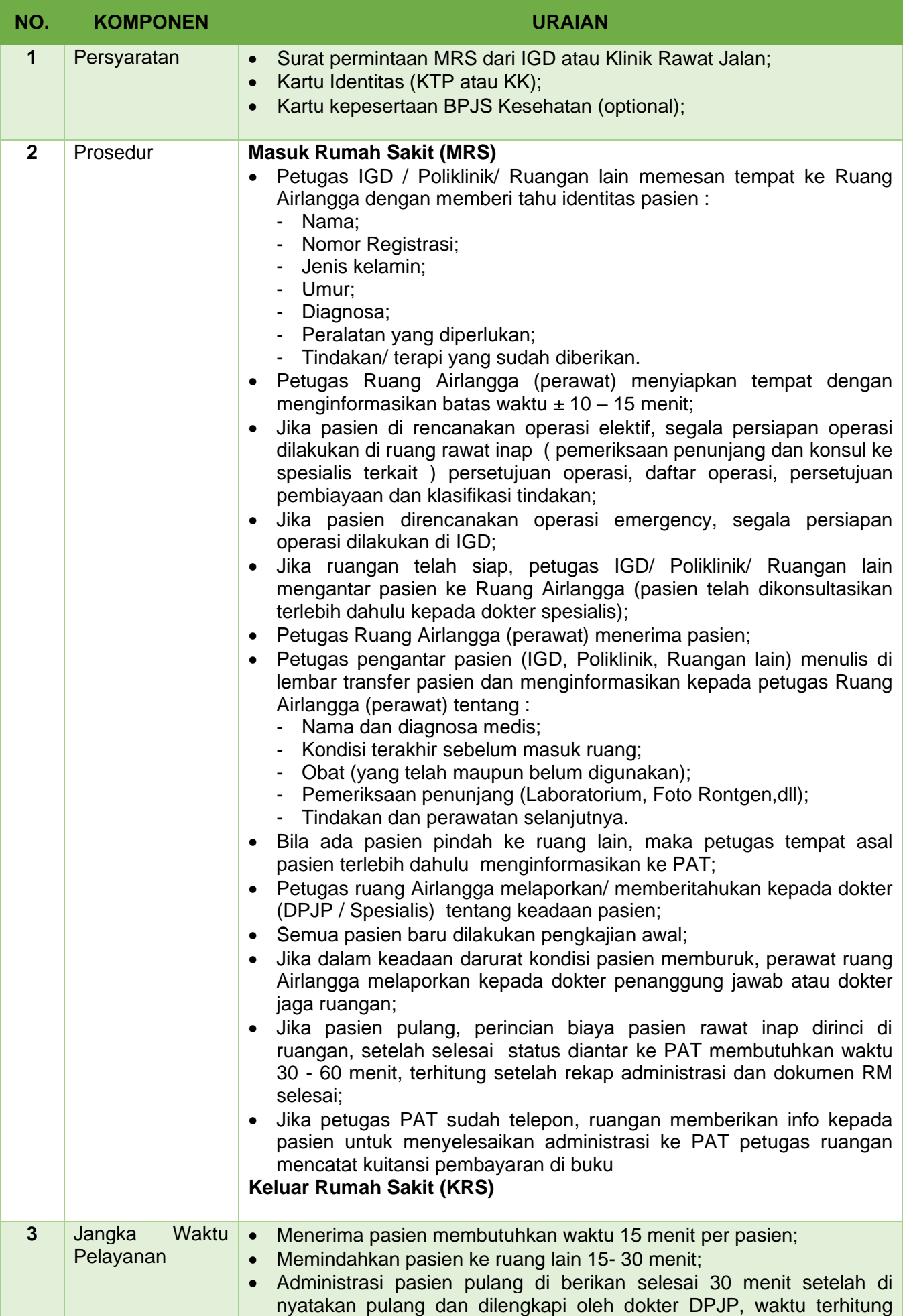

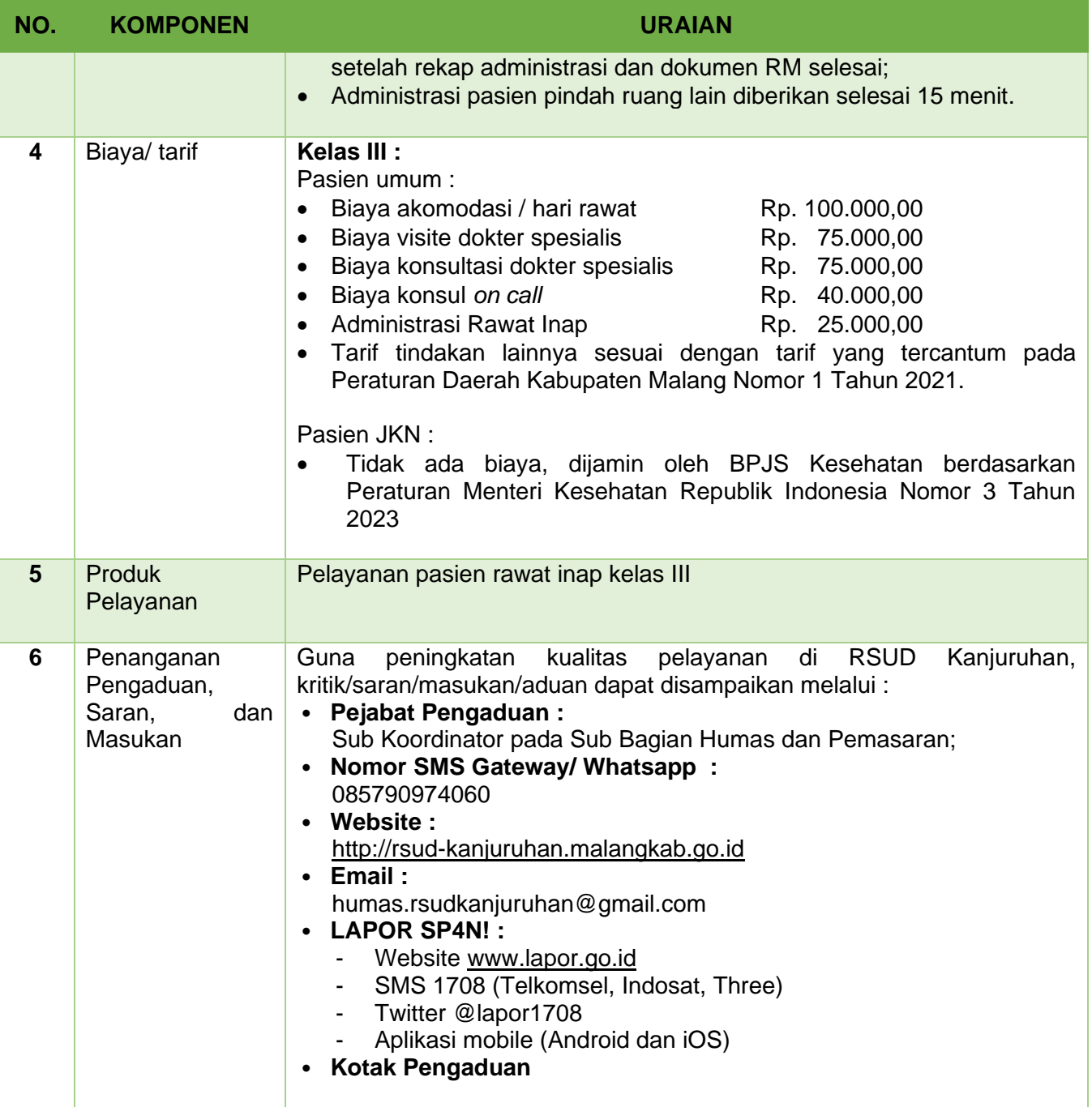